*October 2015*

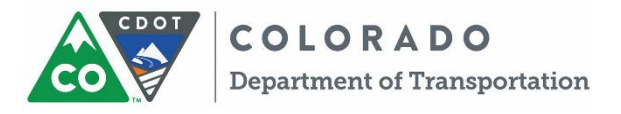

# **CONSTRUCTION UPDATE STATE HIGHWAY 14 (MULBERRY STREET) BRIDGE REPLACEMENT**

## **BRIDGE CONSTRUCTION NEARING COMPLETION**

Since April 2015, the Colorado Department of Transportation (CDOT) and Flatiron Constructors Inc. have been constructing Phase 2 of the project, which builds the south side of the new Mulberry Street bridge over the Cache la Poudre River in Fort Collins. At the same time, crews have been working on Phase 1 finishing work in anticipation of project completion next month.

The project began in September 2014 and is anticipated to be complete on-time in November 2015, weather permitting. Remaining work includes completing median construction, roadway tie-in work, lighting, trail construction underneath the bridge and various bridge finishing items.

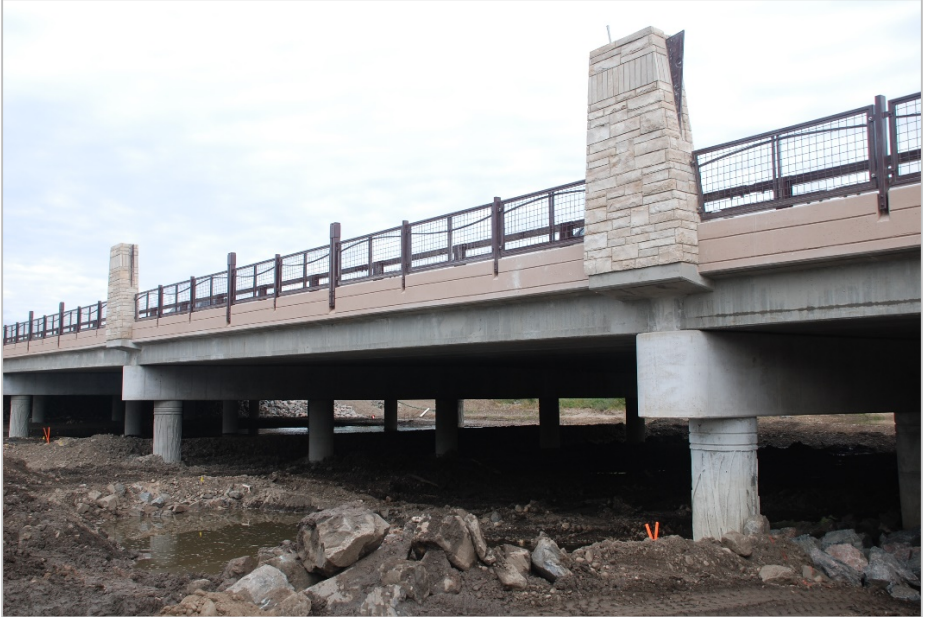

*New Mulberry Street bridge over the Cache la Poudre River (October 2015)*

# **EASTBOUND TRAFFIC WILL MOVE ONTO THE BRIDGE IN OCTOBER**

Eastbound Mulberry Street traffic is currently detoured around the work zone. In mid-October, eastbound traffic will move onto the new bridge and the detour route will be removed. Two lanes in each direction are anticipated on the bridge during the final project phase. However, both eastbound and westbound Mulberry Street traffic will be subject to single lane closures between 7:00 am and 5:00 pm for final bridge and road work through November.

### **CURRENT & ANTICIPATED TRAVEL IMPACTS**

#### **Pedestrians & Cyclists**

Pedestrian traffic is currently prohibited on Mulberry Street between Riverside Avenue and Lemay Avenue. When eastbound traffic moves onto the bridge in mid-October, pedestrian traffic will be permitted on the south side of the new bridge. The new bridge provides wide sidewalks and overlook areas. On-street bicycle lanes will also be opened at the same time.

Crews will continue to construct a portion of the Poudre Trail under the east side of the bridge. Until this section is complete in November, trail users will continue to have access across Mulberry Street via the traffic signal at Lemay Avenue.

#### **Vehicle Traffic**

Frequent single lane closures are anticipated during the final phase of the project. When lane closures are not in effect, two lanes in each direction will be provided.

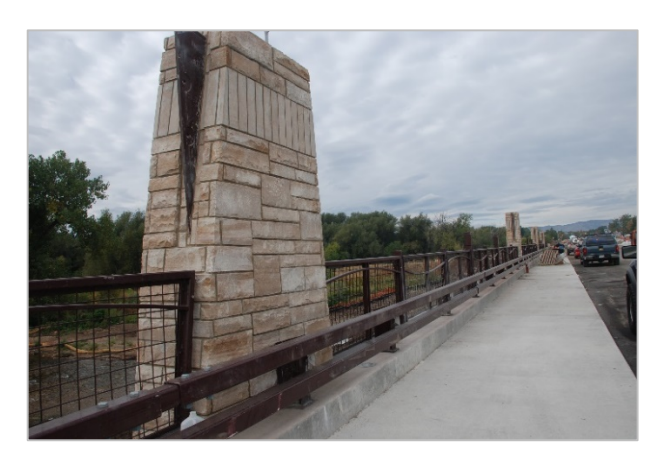

*Wide sidewalks and architectural detail on the new Mulberry Bridge*

#### **NEW BRIDGE IMPROVES MOBILITY AND AESTHETICS**

The original bridge was built in 1949 and deemed structurally deficient. The new bridge nearly doubles the width of the original bridge to provide an additional westbound travel lane, bicycle lanes, eight-foot sidewalks and a landscaped median. Other project features include new retaining walls, storm sewer and a modified access to the Waste Water Treatment plant. The finished structure incorporates many urban beautification features: decorative pedestrian railings, stone details, structural stained concrete, raised planters, and custom etchings on the bridge columns.

#### **STAY INFORMED**

Visit the project website at [www.codot.gov/projects/sh14poudreriver](http://www.codot.gov/projects/sh14poudreriver) for more information. To sign up for email alerts, go to the project website and click on the green cell phone icon on the right side of the page. Enter your information and choose "SH14 Over Poudre River" under the "Projects" list. If you have questions or concerns, please call the project information line or send an email to the project email address below.

> Project Information Line: 970-889-6950 Email: SH14PoudreRiver@gmail.com